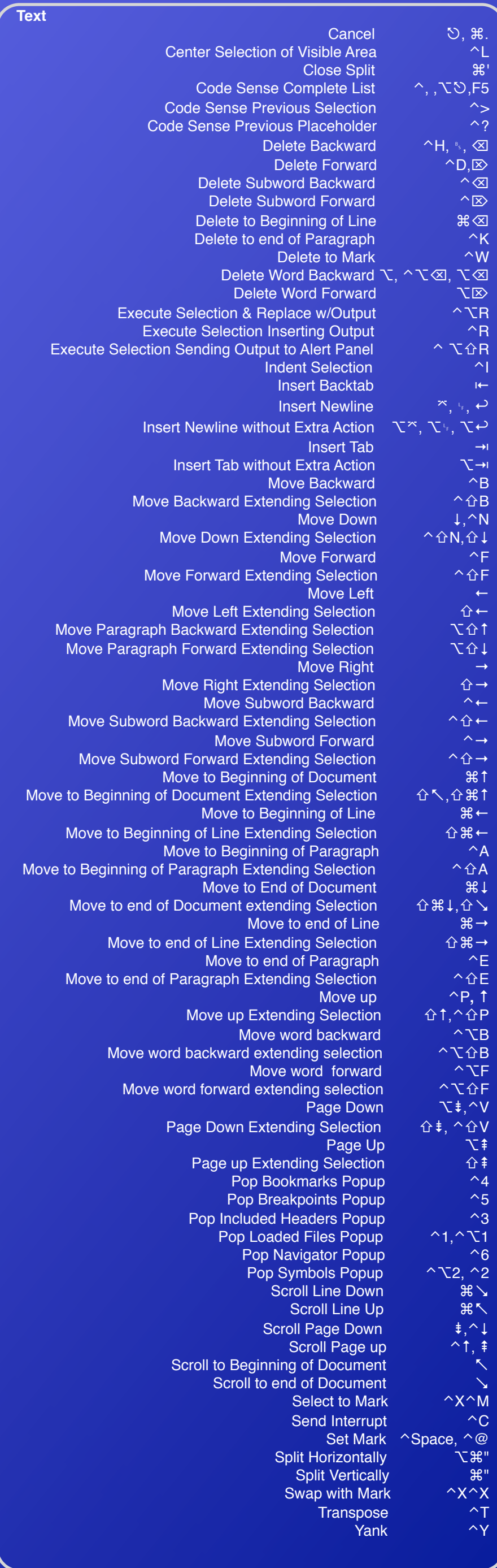

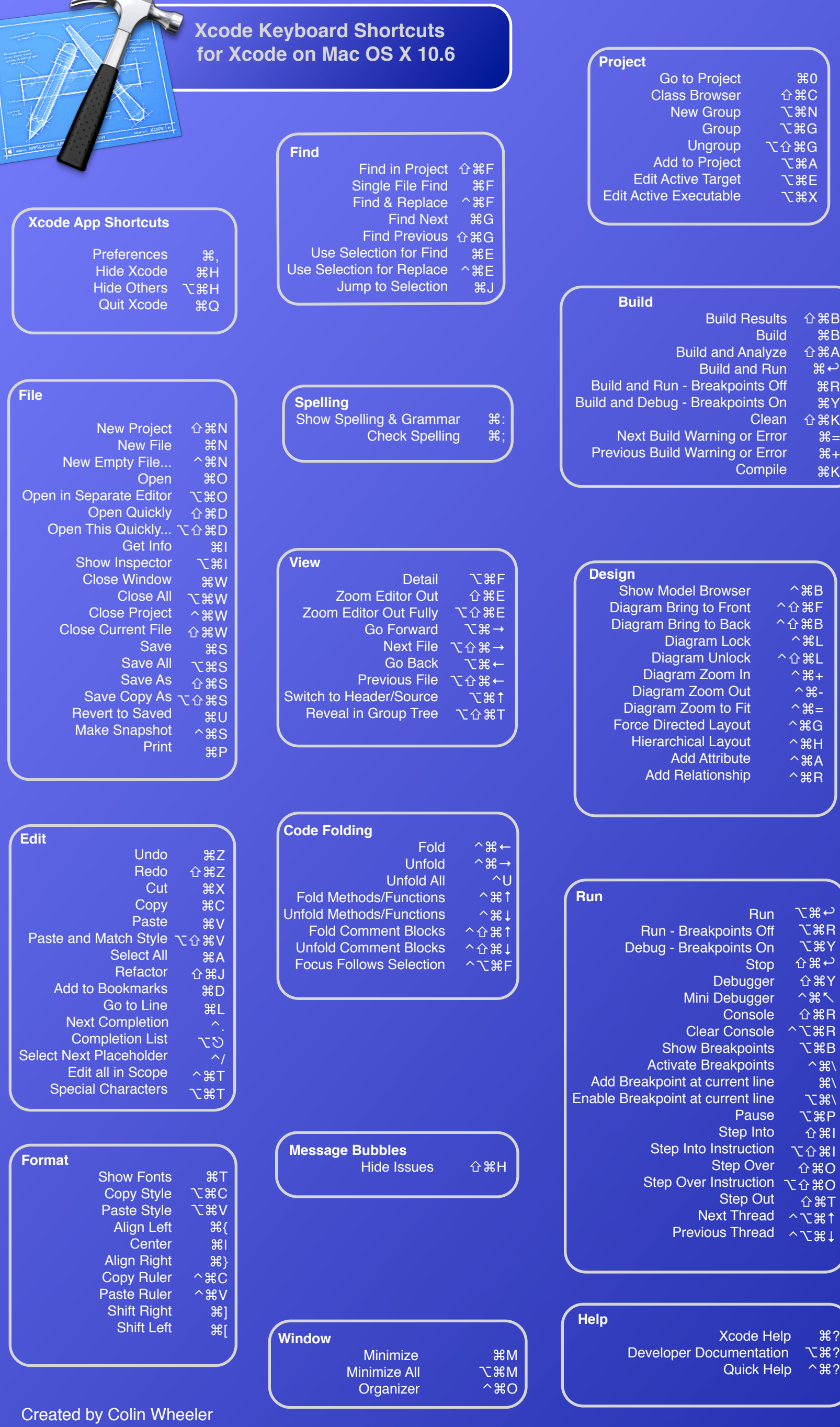

2/25/08 (updated 8/28/09) cocoasamurai@gmail.com